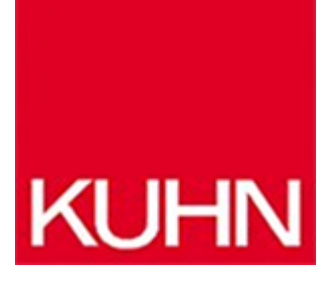

## **Leitstellen-Software**

Artikel vom **19. Juli 2020** Software für BOS

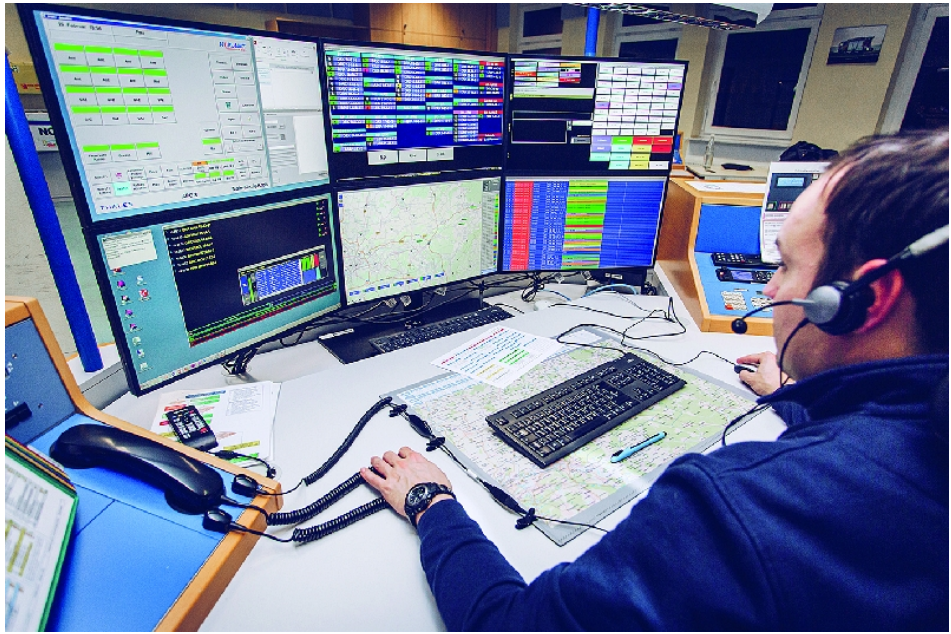

Mit TETRAcontrol lassen sich Digitalfunkgeräte bequem vom PC aus bedienen. Egal ob das Auswählen der Gesprächsgruppe, Umschalten von TMO nach DMO und zurück, Lautstärkenregelung oder Senden von Status – alles ist schnell und einfach per Mausklick möglich (Status 3 IT).

Digitalfunkgeräte bequem vom PC oder Laptop aus zu bedienen, ein Alarmierungsmodul zur komfortablen Auslösung von TETRA-Alarmierungen, eine übersichtliche Statusanzeige für Funkgeräte und Pager, eine Kartendarstellung im Programm – diese und weitere Möglichkeiten bietet die TETRAcontrol-Software. Mit TETRAcontrol lassen sich die gängigen TETRA-Funkgeräte über die PC-Schnittstelle (PEI) ansteuern und auslesen. Die Software ist in vielen Leitstellen, Einsatzleitwagen und Funkzentralen im Einsatz – als Hauptsystem oder auch als Rückfallebene zum Einsatzleitsystem. TETRAcontrol wird in mehreren Versionen angeboten, von Basis bis Leitstelle Pro. Dabei richten sich die Versionen mit großem Funktionsumfang gezielt an die Bedürfnisse von Leitstellen und Einsatzzentralen. Ein Alarmierungsmodul bietet eine Übersicht und eine Detailansicht aller gesendeten und eingehenden TETRA-

Alarmierungen. Eingehende Alarme können an externe Dienste wie z. B. GroupAlarm oder Divera24/7 weitergegeben werden. In der Leitstelle oder im ELW2 kann TETRAcontrol umfangreiche Alarmierungsszenarien abbilden. Eine Auswertung und übersichtliche Darstellung der Rückmeldungen sind ebenfalls möglich. Leitstellen und IuK-Einheiten setzen TETRAcontrol außerdem zur Audio-Aufzeichnung eingehender Gespräche, zur Aktionsverarbeitung (inklusive MQTT, Gebäudesteuerung) sowie zur Fernsteuerung von Endgeräten ein. Bereits in der Pro-Version enthalten ist ein eingebauter Webserver für eine Browserdarstellung der Daten und als Schnittstelle zu externen Programmen sowie die Möglichkeit des Fernzugriffs. Auch ein Statuspanel zur übersichtlichen Anzeige von Fahrzeug- bzw. Gerätestatus ist ab der Pro-Version verfügbar. In allen Versionen können Statusmeldungen, Text-SDS und Alarmierungen gesendet und empfangen werden. Zudem bietet ein Kartenmodul die Möglichkeit der georeferenzierten Darstellung von GPS-Positionen und Status sowie der grafischen Notrufdarstellung.

## **Hersteller aus dieser Kategorie**

**ZF Friedrichshafen AG**

Löwentaler Str. 20 D-88046 Friedrichshafen 07541 77-4381 [rescue-connect@zf.com](https://leitstelle.kuhn-fachmedien.de/wp-content/themes/kuhn-magazin/pdf/mpdf/kuhn/mailTo:rescue-connect@zf.com) [www.zf.com/rescue-connect](http://www.zf.com/rescue-connect) [Firmenprofil ansehen](https://leitstelle.kuhn-fachmedien.de/firma/zffriedrichshafenag-1330939)

## **Endress+Hauser (Deutschland) GmbH+Co. KG** Colmarer Str. 6 D-79576 Weil am Rhein 07621 975-01 [info.de@endress.com](https://leitstelle.kuhn-fachmedien.de/wp-content/themes/kuhn-magazin/pdf/mpdf/kuhn/mailTo:info.de@endress.com)

[www.endress.com](http://www.endress.com) [Firmenprofil ansehen](https://leitstelle.kuhn-fachmedien.de/firma/endress-hauser-deutschland-gmbh-co-kg-1321705)

## **Vomatec Innovations GmbH** Riegelgrube 7 D-55543 Bad Kreuznach 0671 796140-0 [info@vomatec.de](https://leitstelle.kuhn-fachmedien.de/wp-content/themes/kuhn-magazin/pdf/mpdf/kuhn/mailTo:info@vomatec.de) [www.vomatec.de](http://www.vomatec.de) [Firmenprofil ansehen](https://leitstelle.kuhn-fachmedien.de/firma/vomatecinnovationsgmbh-1385759)

© 2018 Kuhn Fachverlag